# **Configuring IceBox Services**

On this page:

- [Installing an IceBox Service](#page-0-0)
- [IceBox Service Configuration in C++](#page-0-1)
- [IceBox Service Configuration in Java](#page-1-0)
- [IceBox Service Configuration in C#](#page-1-1)
- [Load Order for IceBox Services](#page-2-0)
- [Using a Shared Communicator](#page-2-1)
- **[Inheriting Properties from the IceBox Server](#page-3-0)**
- [Logging Considerations for IceBox Services](#page-3-1)

# <span id="page-0-0"></span>Installing an IceBox Service

A service is configured into an IceBox server using a single LeeBox. Service property. This property serves several purposes: it defines the name of the service, it provides the server with the service entry point, and it defines properties and arguments for the service.

The format of the property is shown below:

IceBox.Service.name=entry\_point [args]

The name component of the property key is the service name (IceStorm, in this example). This name is passed to the service's start operation, and must be unique among all services configured in the same IceBox server. It is possible, though rarely necessary, to load two or more instances of the same service under different names.

The first argument in the property value is the entry point specification. Any arguments following the entry point specification are examined. If an argument has the form --name=value, then it is interpreted as a property definition that appears in the property set of the communicator passed to the service start operation. These arguments are removed, and any remaining arguments are passed to the start operation in the args parameter.

# <span id="page-0-1"></span>IceBox Service Configuration in C++

For a C++ service, the [entry point](https://doc.zeroc.com/display/Ice35/IceBox+Properties#IceBoxProperties-IceBox.Service.name) must have the form library[,version]:symbol, where library is the simple name of the service's shared library or DLL, and symbol is the name of the entry point function. A "simple name" is one without any platform-specific prefixes or extensions; the server adds appropriate decorations depending on the platform. The simple name may include a leading path, and the version is optional. If specified, the version is embedded in the library name.

As an example, here is how we could configure [IceStorm,](https://doc.zeroc.com/display/Ice35/IceStorm) which is implemented as an IceBox service in C++:

IceBox.Service.IceStorm=IceStormService,35:createIceStorm

IceBox uses the information provided in the entry point specification to compose a library name. For the IceStorm example shown above, IceBox on Windows would compose the library name IceStormService35.dll. If IceBox is compiled with debug information, it appends a d to the library name, so the name becomes IceStormService35d.dll instead.

The exact name of the library that is loaded depends on the naming conventions of the platform IceBox executes on. For example, on an O) OS X machine, the library name is libIceStormService35.dylib.

If the simple name does not include a leading path, the shared library or DLL must reside in a directory that appears in PATH on Windows or the shared library search path (such as LD\_LIBRARY\_PATH) on POSIX systems.

The entry point function, symbol, must have the signature that we originally presented in our [example](https://doc.zeroc.com/display/Ice35/Developing+IceBox+Services#DevelopingIceBoxServices-cpp):

#### **C++**

extern "C" IceBox::Service\* function(Ice::CommunicatorPtr);

The communicator instance passed to this function is the IceBox server's communicator and should only be used for administrative purposes. For example, the entry point function could use this communicator's logger to display log messages. For a service's normal operations, it must use the communicator that it receives as an argument to its start method.

Here is a sample configuration for our C++ service:

```
IceBox.Service.Hello=HelloService:create --Ice.Trace.Network=1 hello there
```
This configuration results in the creation of a service named Hello. The service is expected to reside in HelloService.dll on Windows or libHe lloService.so on Linux, and the entry point function create is invoked to create an instance of the service. The argument --Ice.Trace. Network=1 is converted into a property definition, and the arguments hello and there become the two elements in the args sequence parameter that is passed to the start method.

#### <span id="page-1-0"></span>IceBox Service Configuration in Java

For a Java service, the [entry point](https://doc.zeroc.com/display/Ice35/IceBox+Properties#IceBoxProperties-IceBox.Service.name) is typically the class name (including any package) of the service implementation class, but may also include a leading path to a class directory or JAR file. The class must define a public constructor.

To instantiate the service, the IceBox server first checks to see if the service defines a constructor taking an argument of type Ice.Communicator. If so, the service invokes this constructor and passes the server's communicator, which should only be used for administrative purposes. For example, the constructor could use this communicator's logger to display log messages. For a service's normal operations, it must use the communicator that it receives as an argument to its start method.

If the service does not define a constructor taking an Ice.Communicator argument, the server invokes the service's default constructor.

Here is a sample configuration for our [Java example](https://doc.zeroc.com/display/Ice35/Developing+IceBox+Services#DevelopingIceBoxServices-java):

```
IceBox.Service.Hello=HelloServiceI --Ice.Trace.Network=1 hello there
```
This configuration results in the creation of a service named Hello. The service is expected to reside in the class HelloServiceI. The argument --Ice.Trace.Network=1 is converted into a property definition, and the arguments hello and there become the two elements in the args sequence parameter that is passed to the start method.

## <span id="page-1-1"></span>IceBox Service Configuration in C#

The [entry point](https://doc.zeroc.com/display/Ice35/IceBox+Properties#IceBoxProperties-IceBox.Service.name) of a .NET service has the form assembly: class. The assembly component can be a partially or fully qualified assembly name, such as hello,Version=0.0.0.0,Culture=neutral, or an assembly DLL name such as hello.dll that may optionally include a leading relative or absolute path name.

The locations that are searched for the assembly depend on how you define the assembly component:

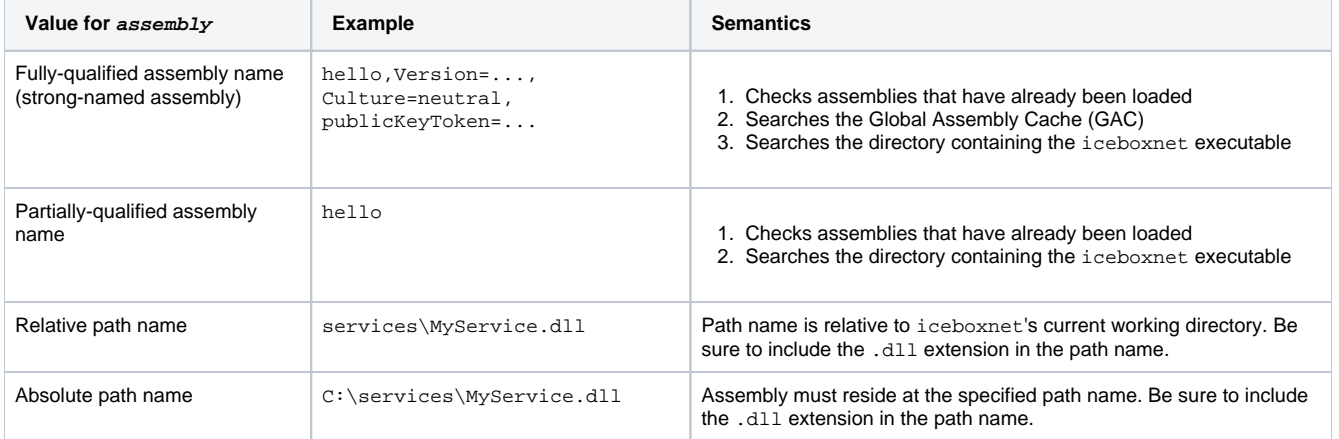

See MSDN for more information on [how the CLR locates assemblies](http://msdn.microsoft.com/en-us/library/yx7xezcf(v=vs.71).aspx).

The class component is the complete class name of the service implementation class, which must define a public constructor.

To instantiate the service, the IceBox server first checks to see if the service defines a constructor taking an argument of type Ice. Communicator. If so, the service invokes this constructor and passes the server's communicator, which should only be used for administrative purposes. For example, the constructor could use this communicator's logger to display log messages. For a service's normal operations, it must use the communicator that it receives as an argument to its start method.

If the service does not define a constructor taking an Ice.Communicator argument, the server invokes the service's default constructor.

Here is a sample configuration for our [C# example](https://doc.zeroc.com/display/Ice35/Developing+IceBox+Services#DevelopingIceBoxServices-cs):

IceBox.Service.Hello=helloservice.dll:HelloServiceI --Ice.Trace.Network=1 hello there

This configuration results in the creation of a service named Hello. The service is expected to reside in the assembly named helloservice.dll, implemented by the class HelloServiceI. The argument --Ice.Trace.Network=1 is converted into a property definition, and the arguments he llo and there become the two elements in the args sequence parameter that is passed to the start method.

#### <span id="page-2-2"></span><span id="page-2-0"></span>Load Order for IceBox Services

By default, the server loads the configured services in an undefined order, meaning services in the same IceBox server should not depend on one another. If services must be loaded in a particular order, the  $IceBox$ . LoadOrder property can be used:

IceBox.LoadOrder=Service1,Service2

In this example, Service1 is loaded first, followed by Service2. Any remaining services are loaded after Service2, in an undefined order. Each service mentioned in IceBox.LoadOrder must have a matching IceBox.Service property.

<span id="page-2-3"></span>During shutdown, services are stopped in the reverse of the order in which they were loaded.

## <span id="page-2-1"></span>Using a Shared Communicator

IceBox creates a separate communicator instance for each service by default in order to minimize the chances of accidental conflicts among services. You can optionally specify that certain services use a shared communicator instead by setting IceBox. UseSharedCommunicator.name properties in the server's configuration:

```
IceBox.Service.Hello=...
IceBox.Service.Printer=...
IceBox.UseSharedCommunicator.Hello=1
IceBox.UseSharedCommunicator.Printer=1
```
A common use case for sharing a communicator between two or more services is enabling the use of [collocation optimizations](https://doc.zeroc.com/display/Ice35/Location+Transparency) for invocations among those services. This optimization is not possible with the default behavior that creates a new communicator for each service.

IceBox prepares the property set of this shared communicator as follows:

- If services [inherit the server's properties](#page-3-2), the property set initially contains the server's properties (excluding Ice.Admin.Endpoints), otherwise the property set starts out empty.
- For each service that uses the shared communicator:
	- $\circ$  Merge its properties into the shared property set, overwriting any existing properties with the same names
	- $\circ$  Remove any properties from the shared property set that the service explicitly clears. For example, the definition Ice.Trace.Network=
		- clears any existing setting of Ice.Trace.Network in the shared property set.
	- Translate service-specific command-line settings into properties (e.g., --Hello.Debug=1)

Service properties are merged in the same order as the [services are loaded.](#page-2-2) As a result, the final value of a property that is defined by multiple services depends on the order in which those services are loaded. Let's expand our example to demonstrate this behavior:

# File: server.cfg IceBox.Service.Hello=... --Ice.Config=hello.cfg --Hello.Debug=1 IceBox.Service.Printer=... --Ice.Config=printer.cfg IceBox.UseSharedCommunicator.Hello=1 IceBox.UseSharedCommunicator.Printer=1 IceBox.InheritProperties=1 IceBox.LoadOrder=Hello,Printer Ice.Trace.Network=1 # File: hello.cfg Ice.Trace.Network=2 # File: printer.cfg

Ice.Trace.Network=3

The two services Hello and Printer use the shared communicator, and all services inherit the server's properties. As IceBox prepares the shared property set, the initial value of Ice.Trace.Network is 1 as defined in the (inherited) server's configuration. The IceBox.LoadOrder property specifies that the Hello service should be loaded first, therefore the Ice.Trace.Network property momentarily has the value 2 but ultimately has the value 3 after the properties for the Printer service are merged.

If we change the value of IceBox.LoadOrder so that IceBox loads Printer first, the value for Ice.Trace.Network in the shared communicator will be 2 instead because the setting in hello.cfg overrides all previous values.

## <span id="page-3-2"></span><span id="page-3-0"></span>Inheriting Properties from the IceBox Server

By default, a service does not inherit the IceBox server's configuration properties. For example, consider the following server configuration:

```
IceBox.Service.Weather=... --Ice.Config=svc.cfg
Ice.Trace.Network=1
```
The Weather service only receives the properties that are defined in its IceBox. Service property. In the example above, the service's communicator is initialized with the properties from the file svc.cfg.

If services need to inherit the IceBox server's configuration properties, define the IceBox. InheritProperties property in the IceBox server's configuration:

```
IceBox.Service.Weather=... --Ice.Config=svc.cfg
Ice.Trace.Network=1
IceBox.InheritProperties=1
```
All services inherit the server's properties when IceBox.InheritProperties is set to a non-zero value.

The properties of the [shared communicator](#page-2-3) are also affected by this setting.⋒

#### <span id="page-3-1"></span>Logging Considerations for IceBox Services

In Ice 3.4 and earlier, the IceBox server configures a variation of its own logger in the communicator that it creates for each service (the only difference being a service-specific logging prefix), therefore the logging scheme you configure for the IceBox server must be appropriate for all of its services. The only way a service can configure a different logger is by using a [logger plug-in.](https://doc.zeroc.com/display/Ice35/Logger+Plug-ins)

As of Ice 3.5, the IceBox server only configures a logger for a service if that service has not already specified its own logger via the [Ice.LogFile](https://doc.zeroc.com/display/Ice35/Ice+Miscellaneous+Properties#IceMiscellaneousProperties-Ice.LogFile) or [Ice.](https://doc.zeroc.com/display/Ice35/Ice+Miscellaneous+Properties#IceMiscellaneousProperties-Ice.UseSyslog) [UseSyslog](https://doc.zeroc.com/display/Ice35/Ice+Miscellaneous+Properties#IceMiscellaneousProperties-Ice.UseSyslog) properties.

See Also

- [IceBox Properties](https://doc.zeroc.com/display/Ice35/IceBox+Properties)
- [Developing IceBox Services](https://doc.zeroc.com/display/Ice35/Developing+IceBox+Services)
- [IceStorm](https://doc.zeroc.com/display/Ice35/IceStorm)
- [Location Transparency](https://doc.zeroc.com/display/Ice35/Location+Transparency)
- [Ice Miscellaneous Properties](https://doc.zeroc.com/display/Ice35/Ice+Miscellaneous+Properties)